This is the Revision A version of the [Out10 RoboBrick.](#page--1-0) The status of this project is that it has been replaced by th[e InOut10 RoboBrick.](#page--1-0)

# **Out10 Robobrick (Revision A)**

### **Table of Contents**

This document is also available in PDF format.

- [1. Introduction](#page--1-0)
- [2. Programming](#page--1-0)
- [3. Hardware](#page-0-0)
	- ♦ [3.1 Circuit Schematic](#page-0-1)
	- ♦ [3.2 Printed Circuit Board](#page-0-2)
- [4. Software](#page-0-3)
- [5. Issues](#page-1-0)

### **1. Introduction**

The Out10 RoboBrick provides the ability to output 10 bits of data.

<span id="page-0-2"></span><span id="page-0-0"></span>A picture of an Out10−A RoboBrick is shown below:

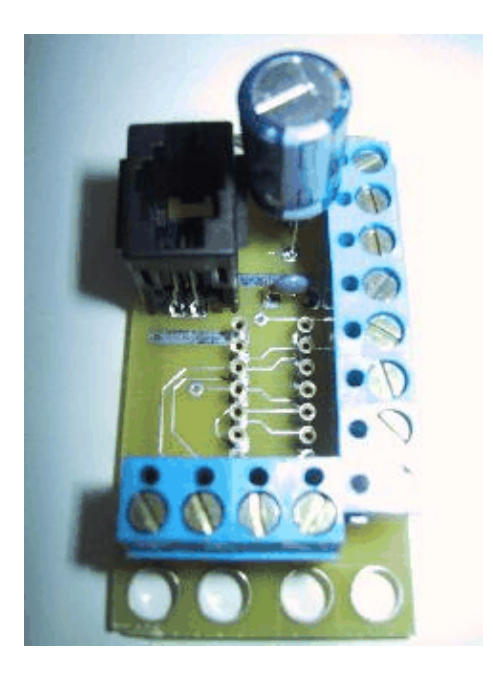

## <span id="page-0-1"></span>**2. Programming**

<span id="page-0-3"></span>The Out10 RoboBrick supports the standard shared commands in addition to the following commands:

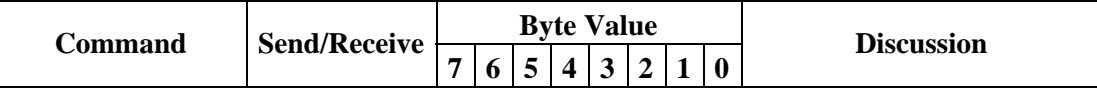

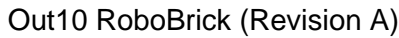

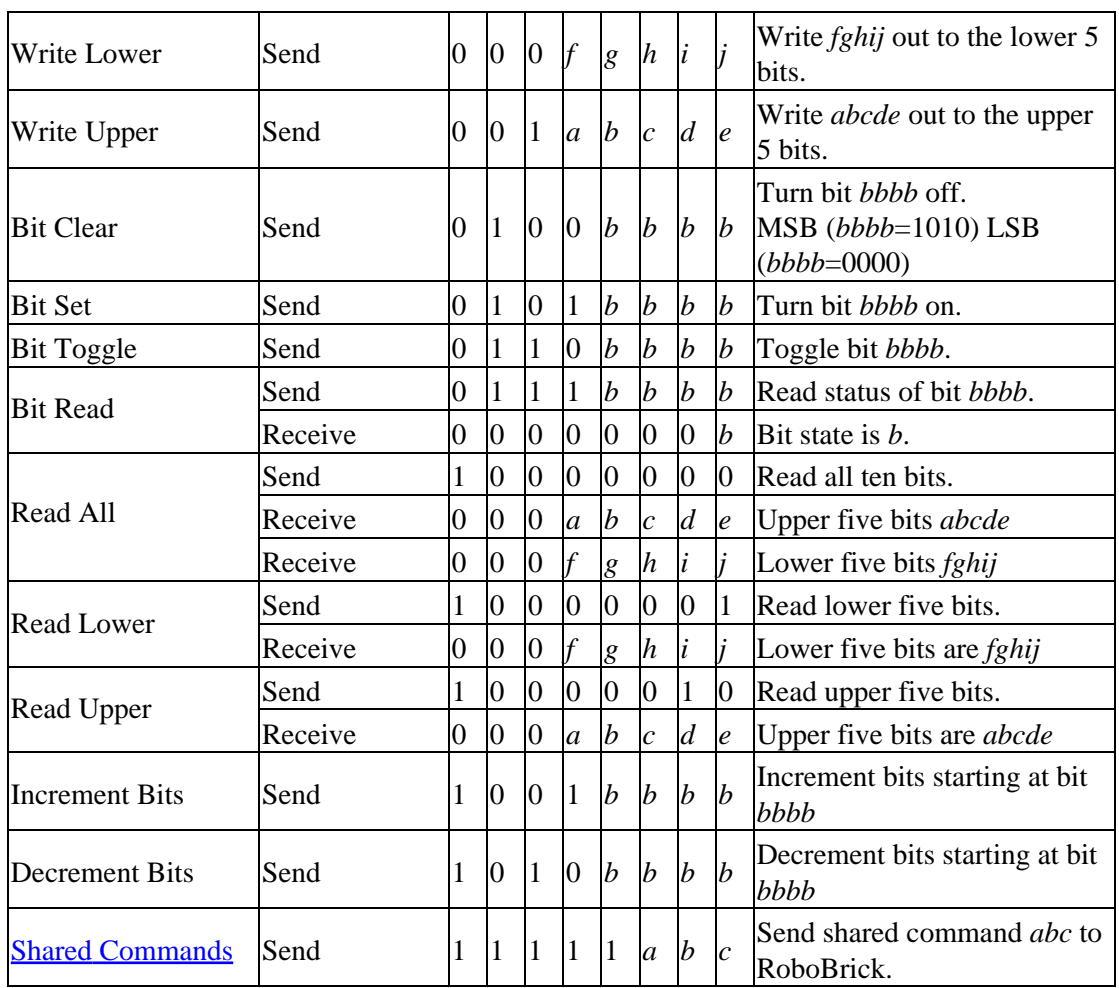

### <span id="page-1-0"></span>**3. Hardware**

The hardware consists of a circuit schematic and a printed circuit board.

#### **3.1 Circuit Schematic**

The schematic for the Out10 RoboBrick is shown below:

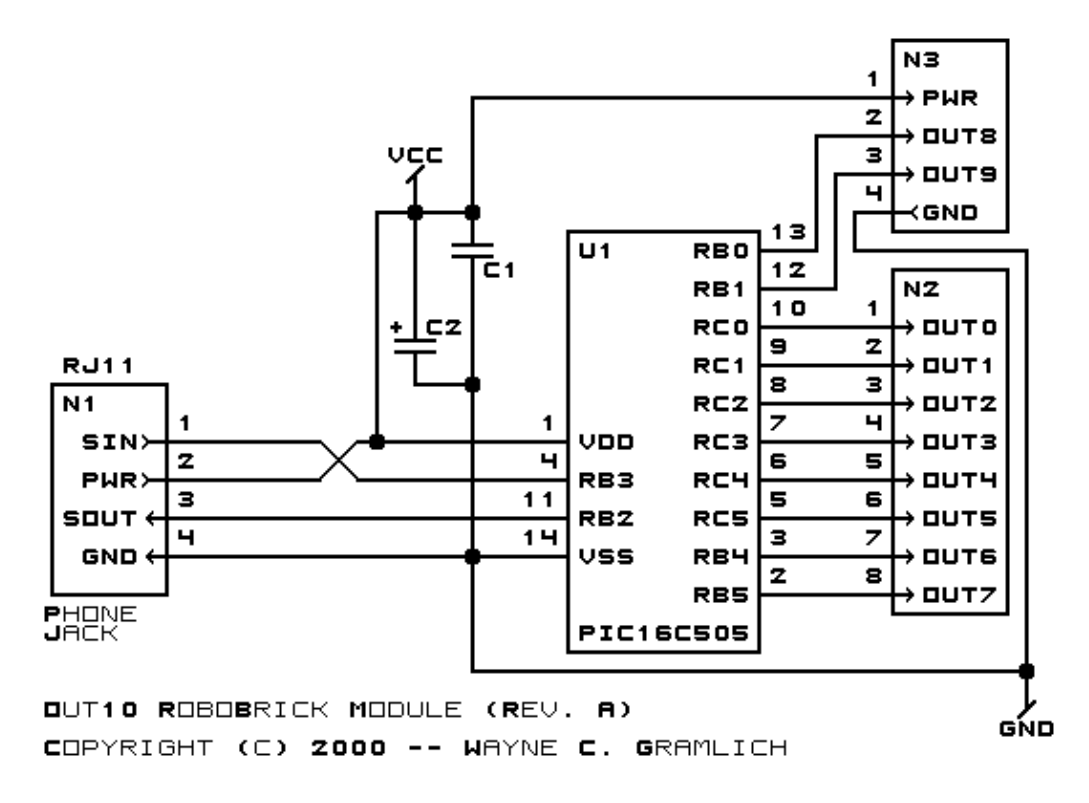

The parts list kept in a separate file  $-\underline{\text{out10},{\text{ptl}}}$ .

#### **3.2 Printed Circuit Board**

The printed circuit files are listed below:

```
out10_back.png
       The solder side layer.
out10_front.png
       The component side layer.
out10_artwork.png
       The artwork layer.
out10.gbl
       The RS−274X "Gerber" back (solder side) layer.
out10.gtl
       The RS−274X "Gerber" top (component side) layer.
out10.gal
       The RS−274X "Gerber" artwork layer.
out10.drl
       The "Excellon" NC drill file.
out10.tol
       The "Excellon" tool rack file.
```
### **4. Software**

The Out10 software is available as one of:

#### *out10.ucl*

The  $\mu$ CL source file.

*out10.asm*

The resulting human readable PIC assembly file.

*out10.lst*

The resulting human readable PIC listing file.

*out10.hex*

The resulting Intel<sup>®</sup> Hex file that can be fed into a PIC12C5xx programmer.

The Out10 test suite is available as one of:

*out10\_test.ucl*

The  $\mu$ CL source file.

*out10\_test.asm*

The resulting human readable PIC assembly file.

*out10\_test.lst*

The resulting human readable PIC listing file.

*out10\_test.hex*

The resulting Intel<sup>®</sup> Hex file that can be fed into a PIC16F84 programmer.

### **5. Issues**

The following issues came up:

- Add labels to output pins in copper.
- Remove RJ11 connector.
- Remove capacitor.

Copyright (c) 2000−2002 by Wayne C. Gramlich. All rights reserved.

Out10 RoboBrick (Revision A)

### **A. Appendix A: Parts List**

```
# Parts list for Out10 RoboBrick (Rev. A)
#
C1: Capacitor10pF − 10 pF Ceramic Capacitor [Jameco: 15333]
C2: Capacitor2200uF − 2200 uF 6.3V Electrolytic Capacitor [Jameco: 133145]
N1: RJ11Female4_4.RBSlave − Female RJ11 (4−4) Phone Jack [Digikey: A9071−ND]
N2: TerminalStrip8.Out10 − 8 Junction Terminal Strip [4 Jameco: 189675]
N3: TerminalStrip4.Out10 − 4 Junction Terminal Strip [2 Jameco: 189675]
U1: PIC16C505.Out10 − Microchip PIC16C505 [Digikey: PIC16C505−04/P−ND]
```
### **B. Appendix B: Artwork Layer**

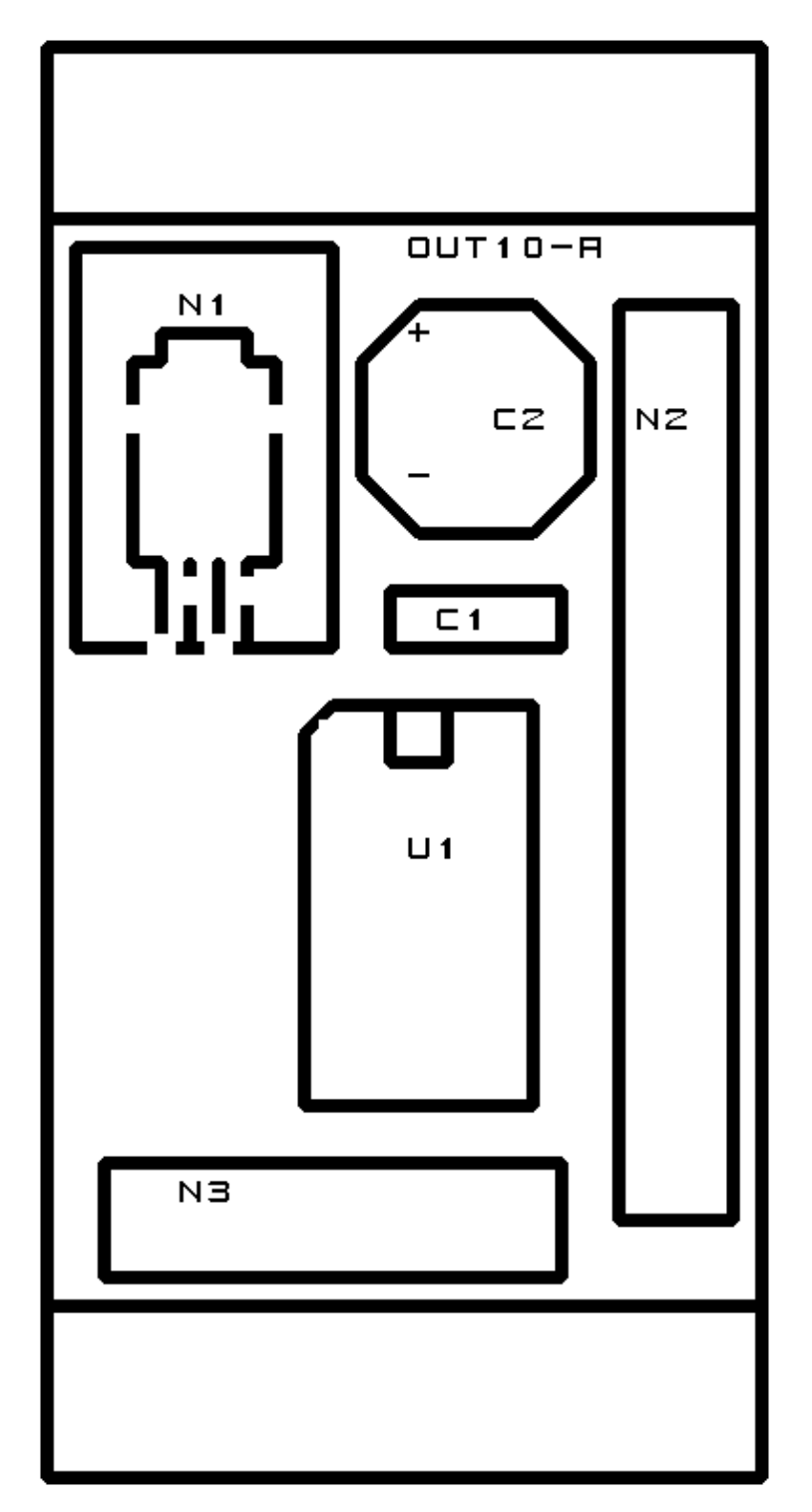

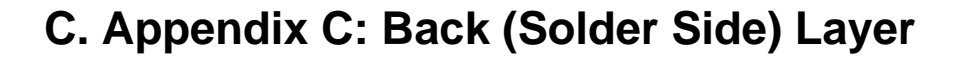

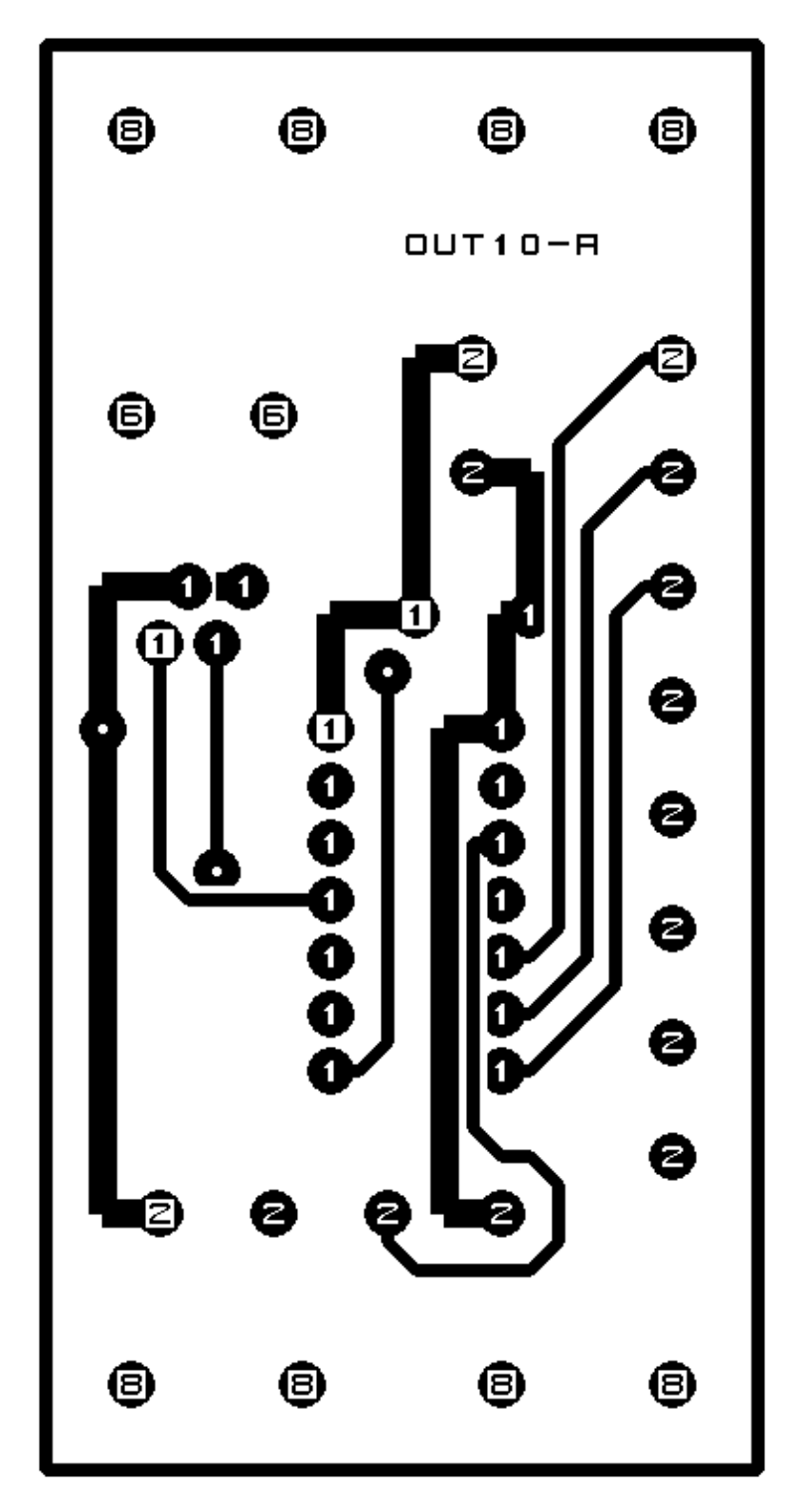

### **D. Appendix D: Front (Component Side) Layer**

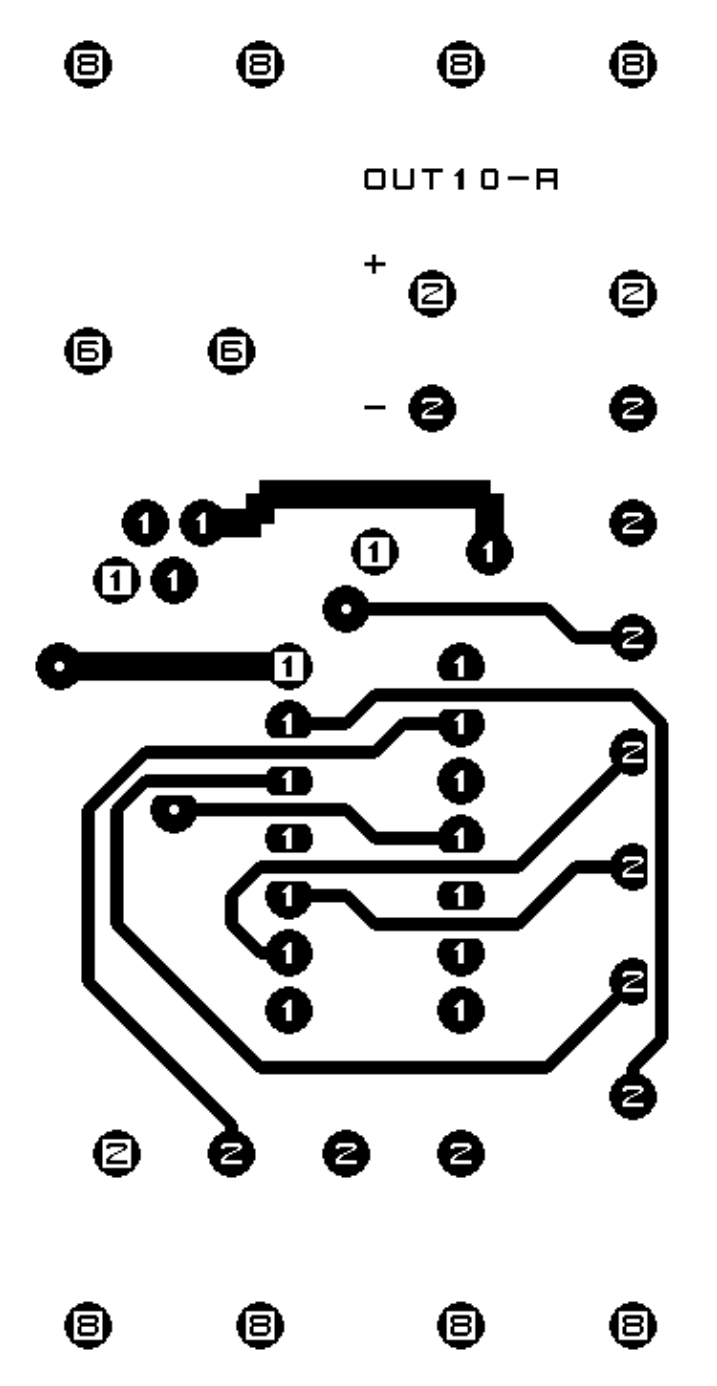